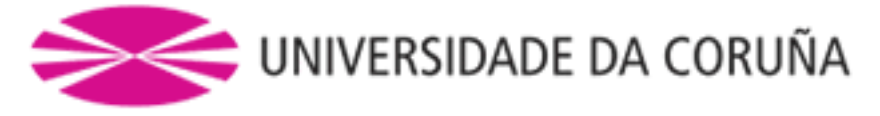

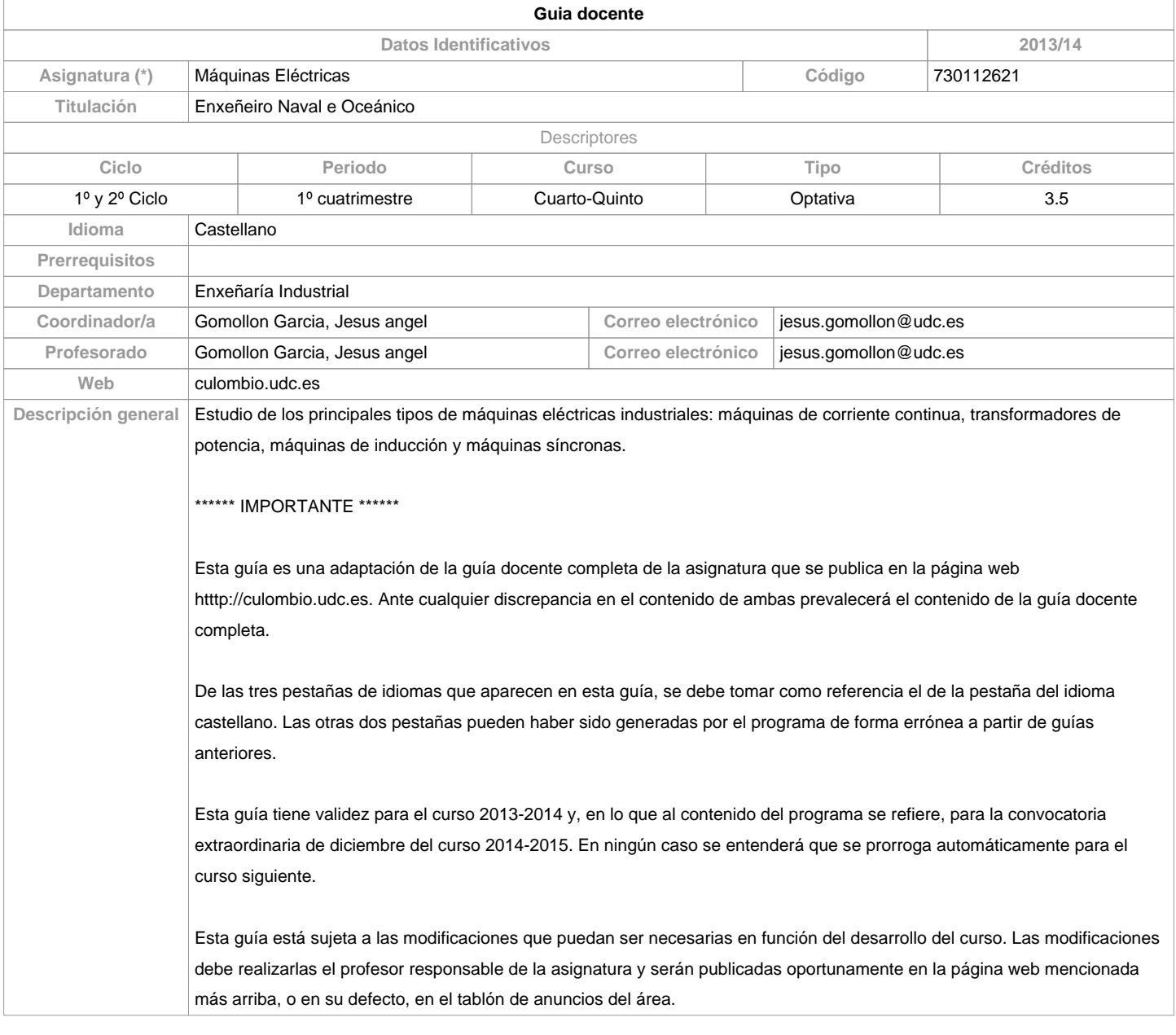

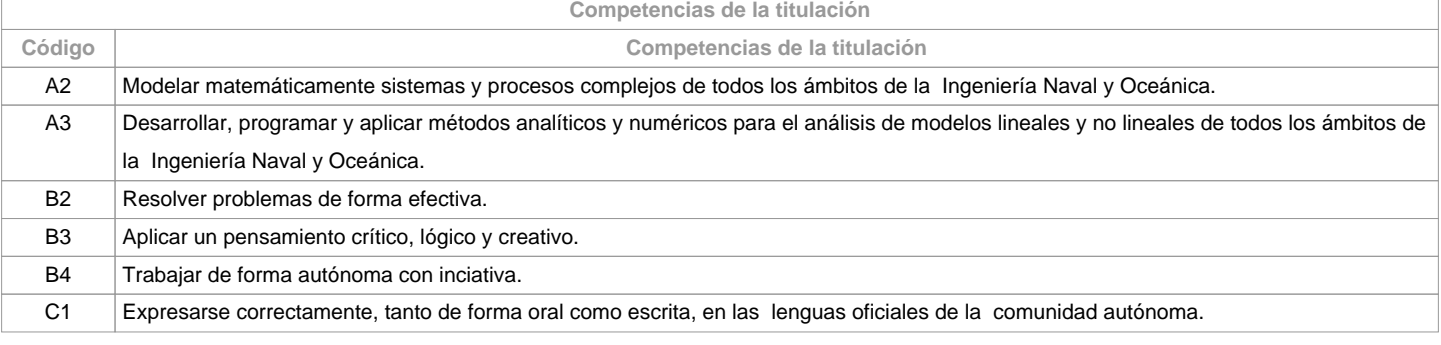

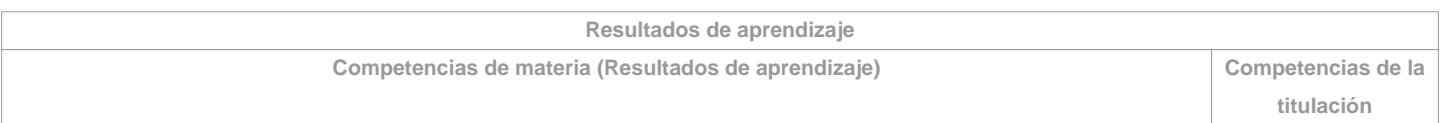

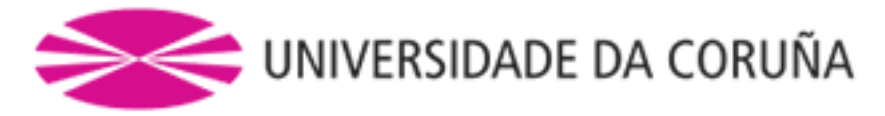

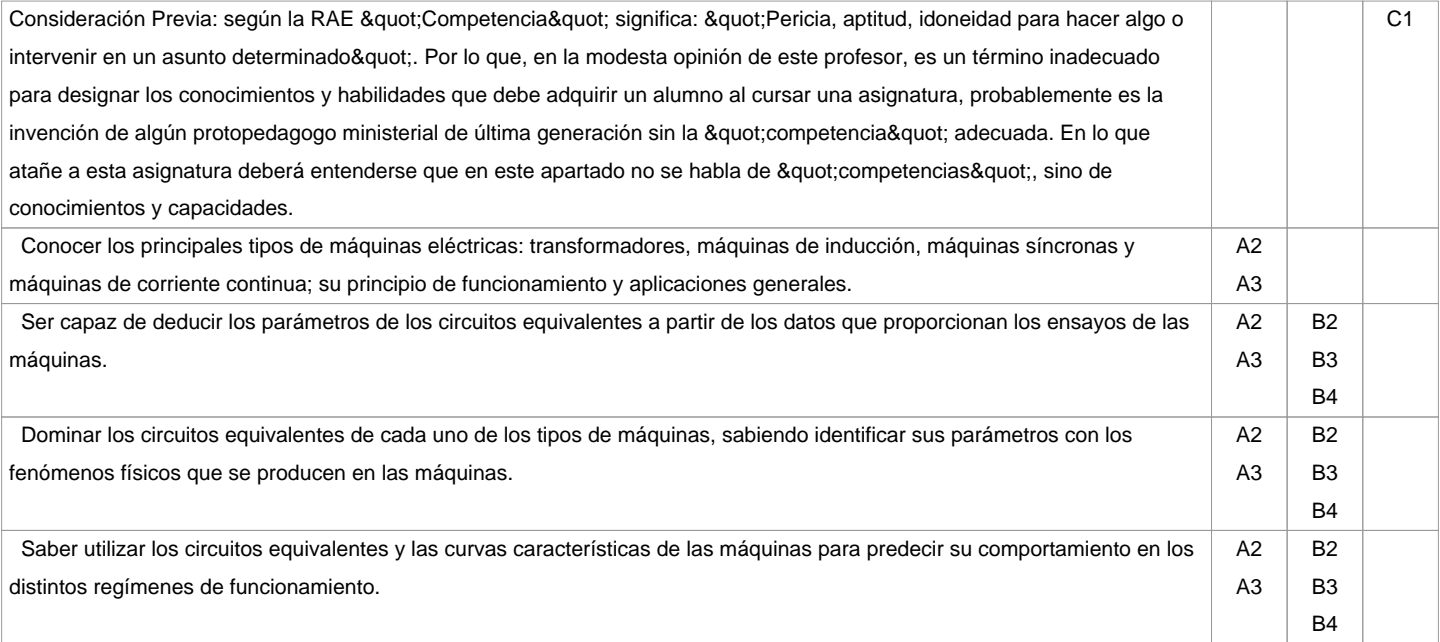

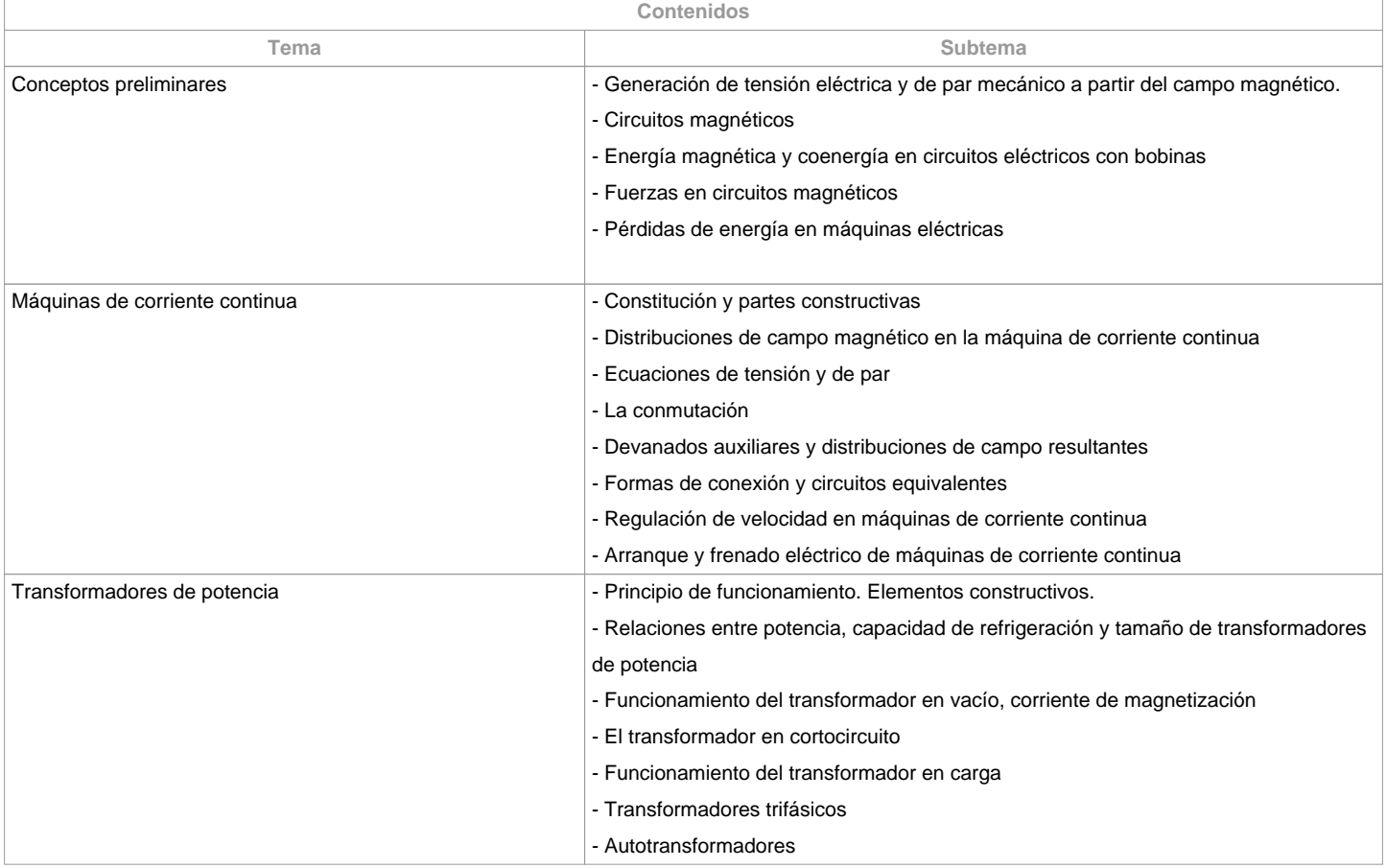

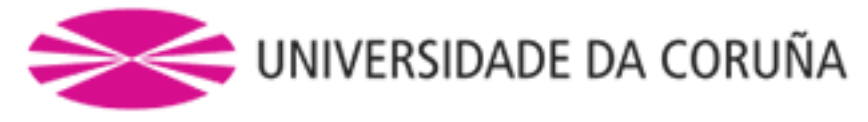

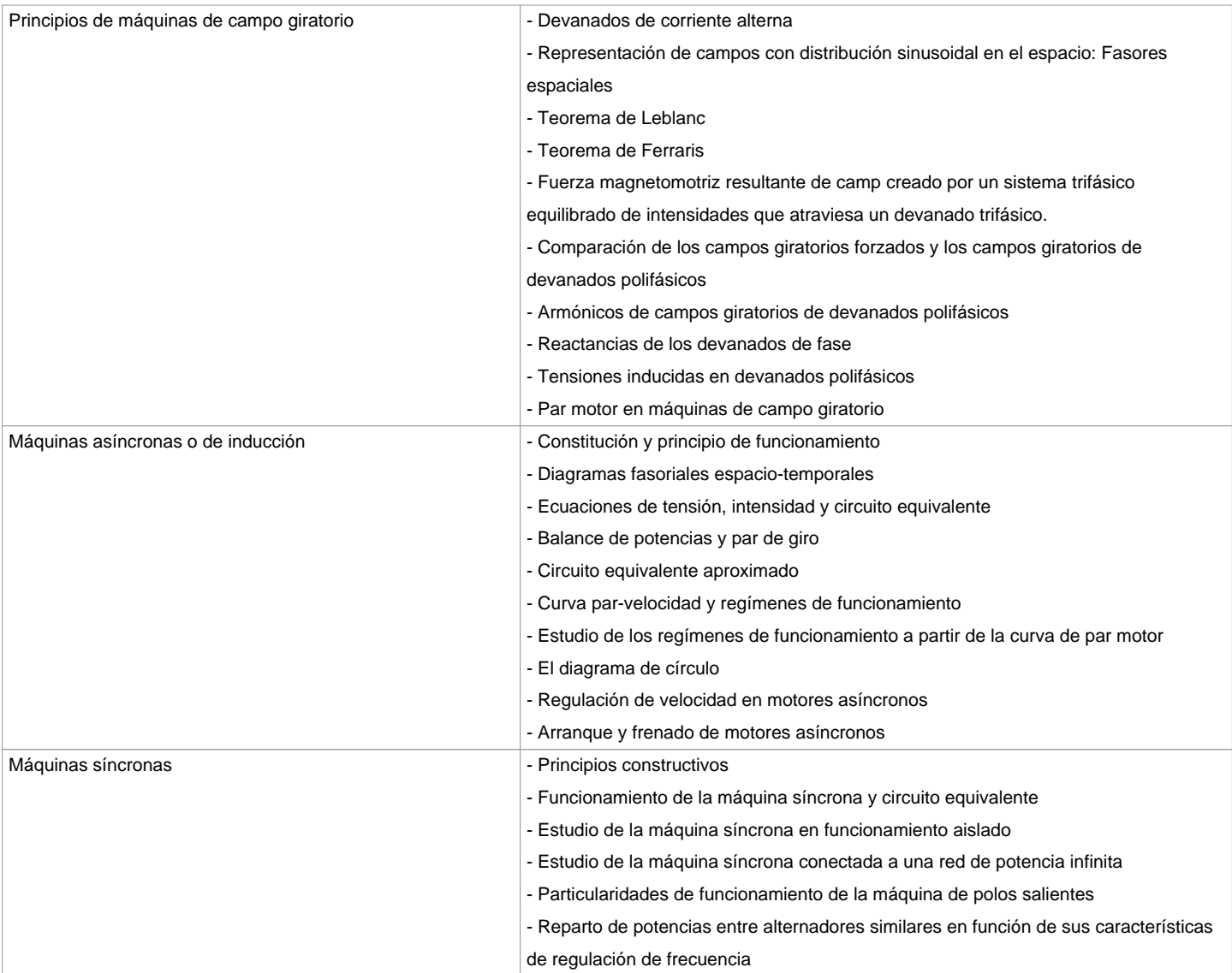

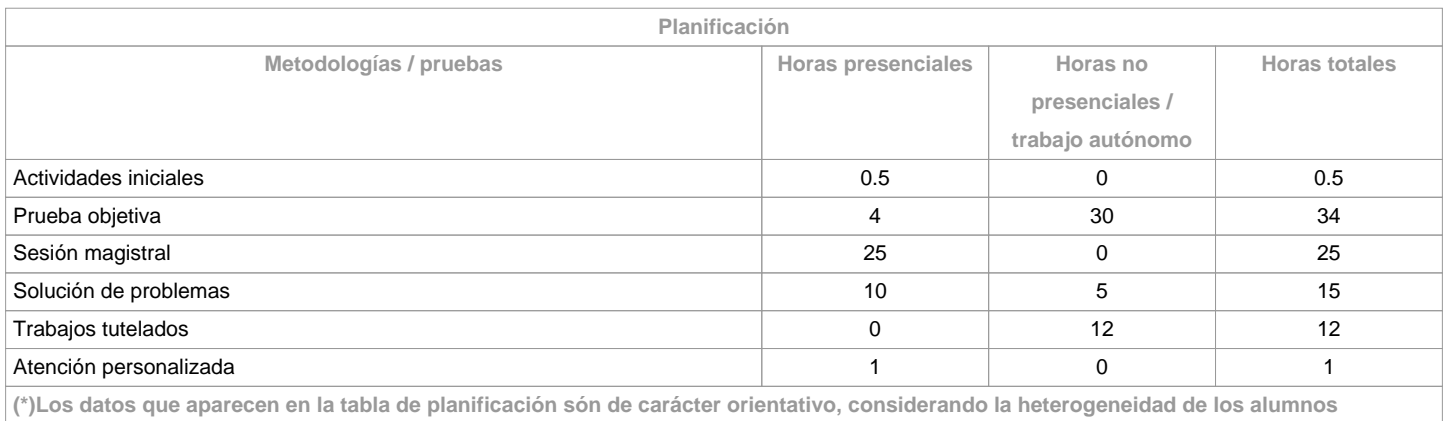

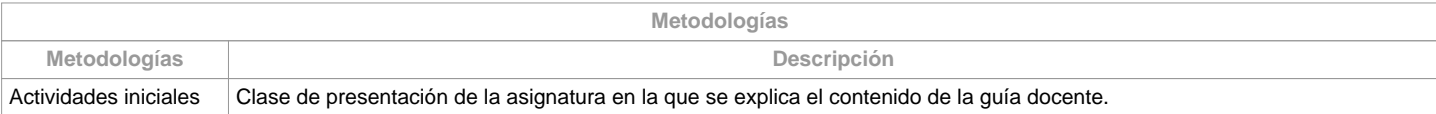

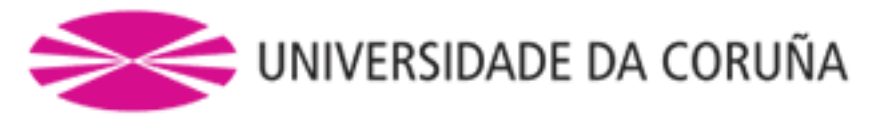

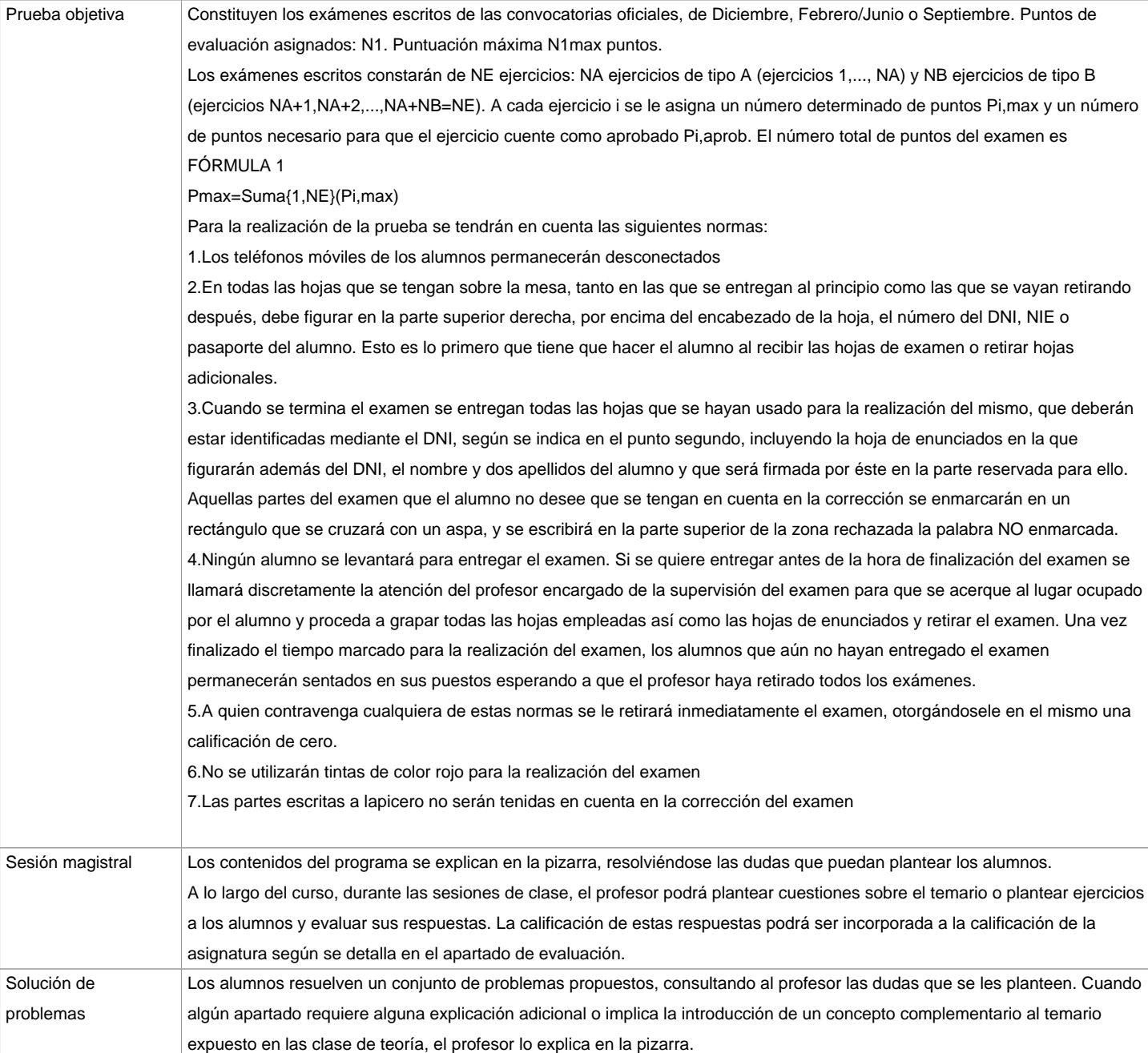

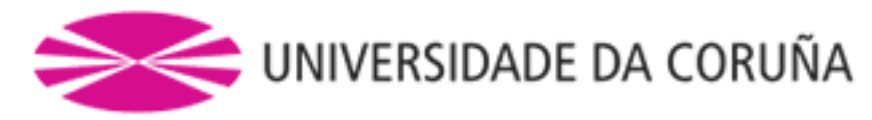

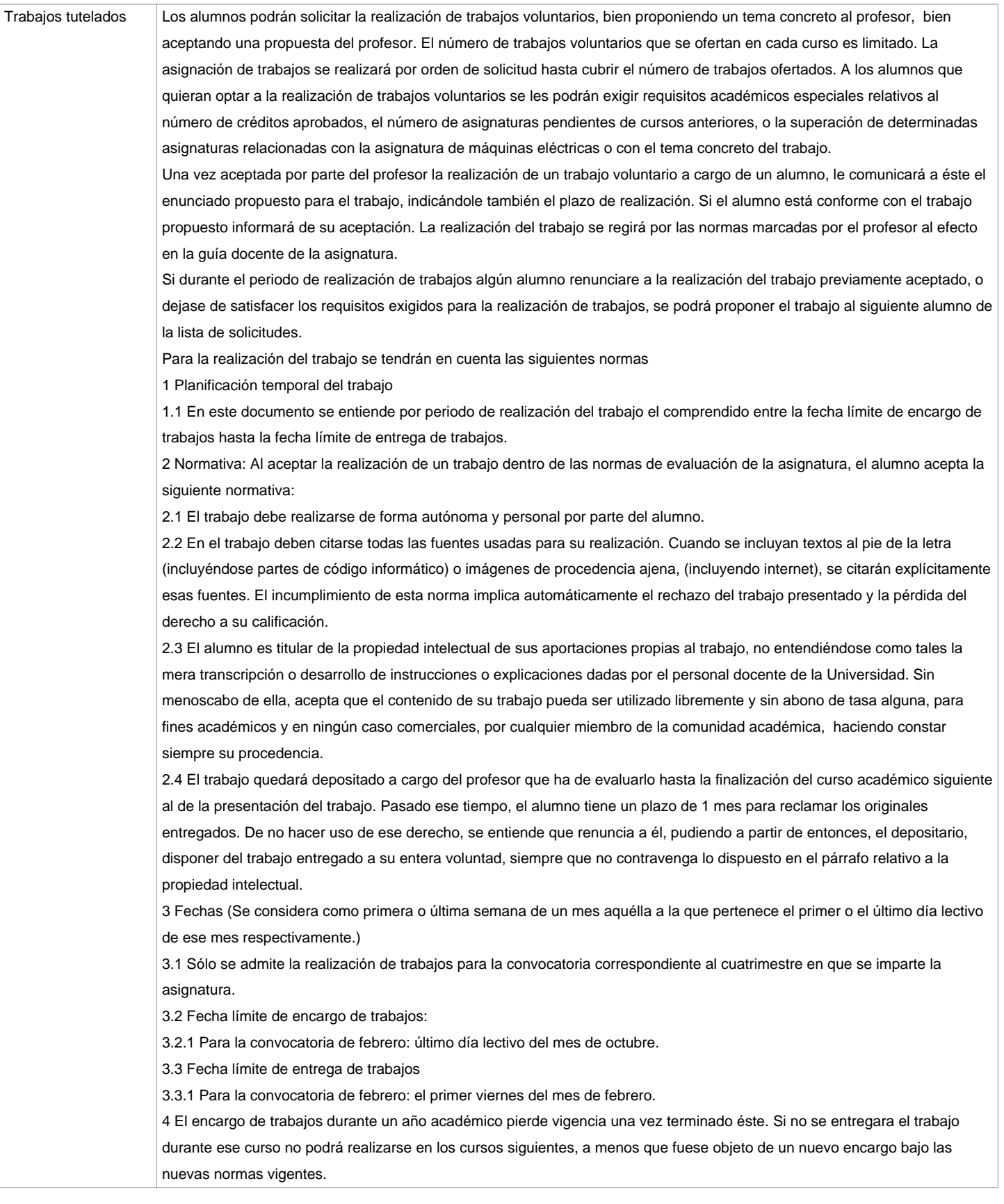

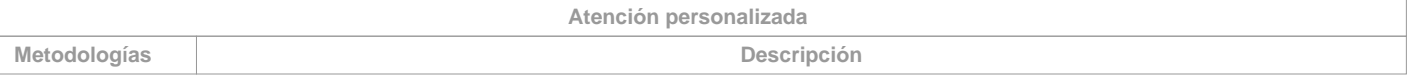

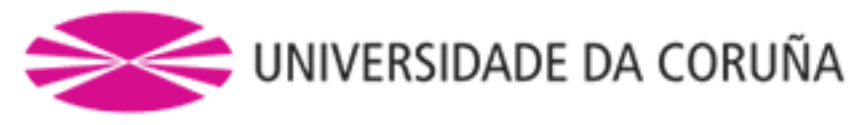

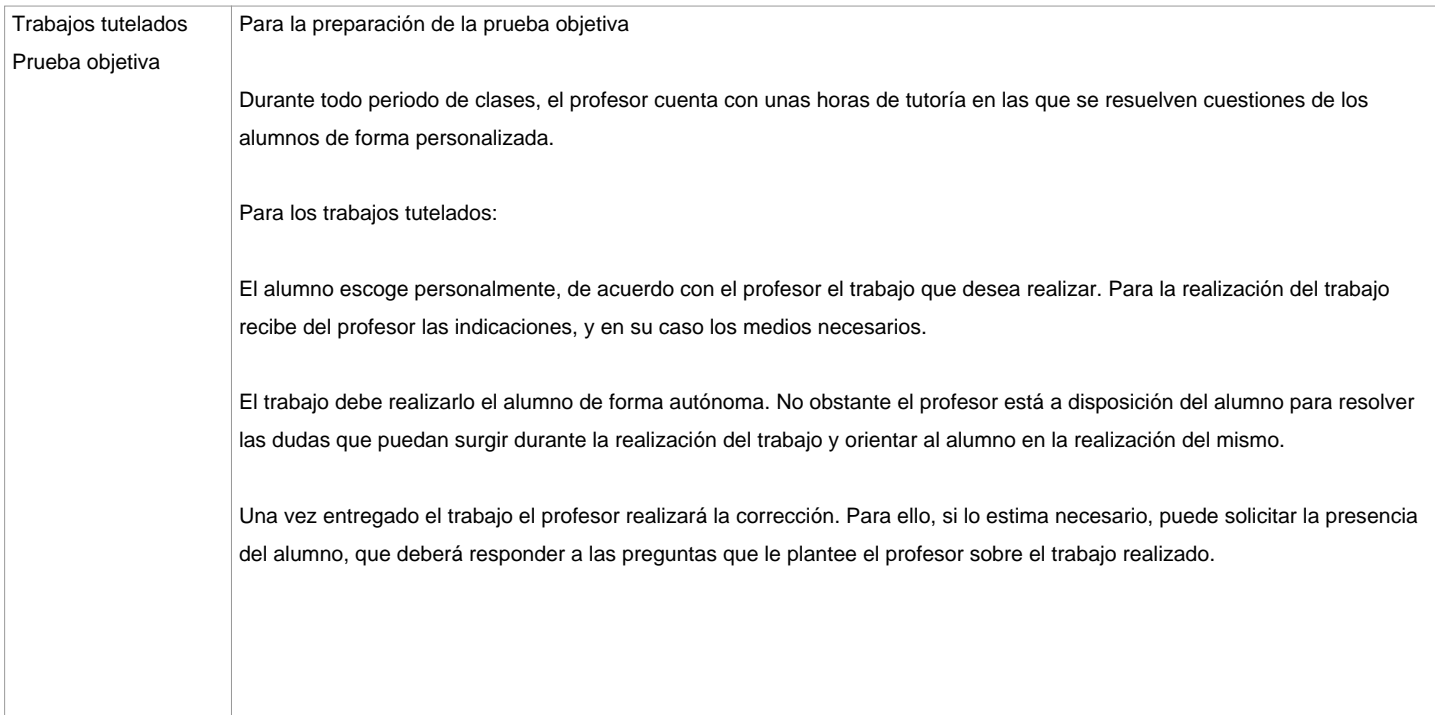

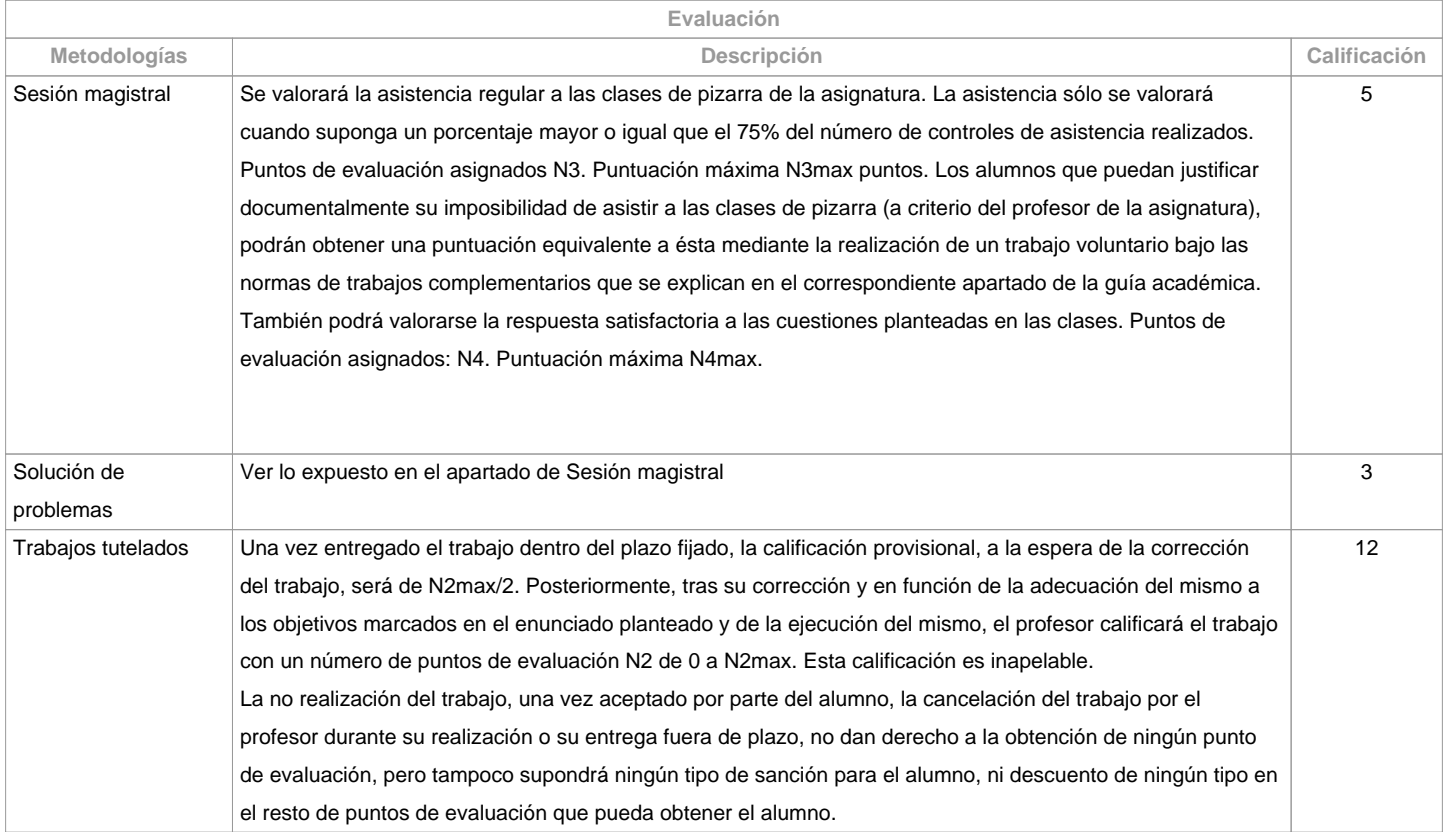

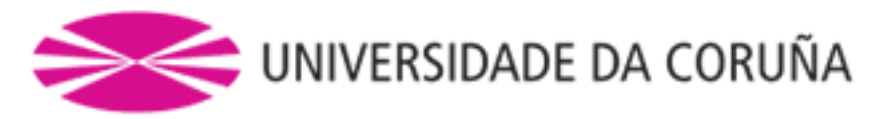

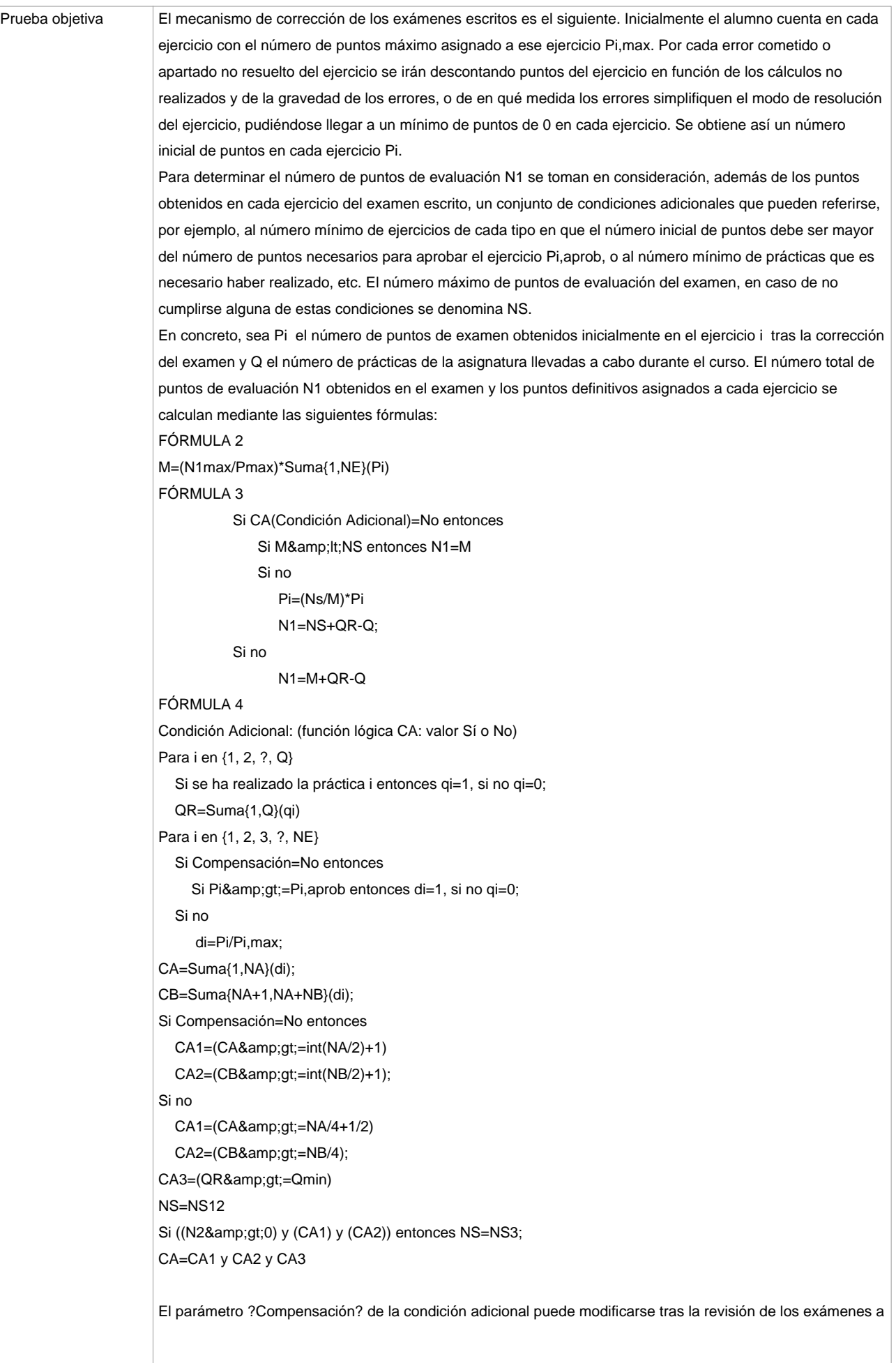

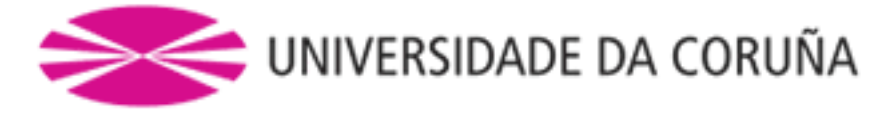

criterio discrecional del profesor, siempre que al hacerlo no baje la calificación de ninguno de los alumnos que se obtendría aplicando esa condición.

80

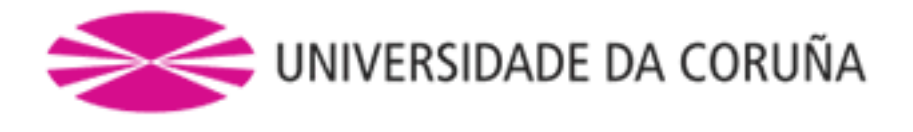

**Otros** 

**Observaciones evaluación**

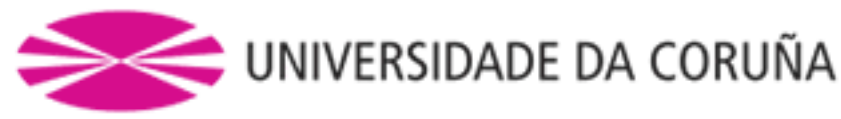

<p&amp;qt; LOS PORCENTAJES DE LA TABLA ANTERIOR SON MERAMENTE ORIENTATIVOS, EL PESO DE CADA METODOLOGÍA DE EVALUACIÓN EN LA CALIFICACIÓN FINAL PUEDE VARIAR EN FUNCIÓN DE FACTORES DIVERSOS Y ES EN TODO CASO EL QUE SE DEDUCE DEL PROCEDIMIENTO DE CALIFICACIÓN QUE SE EXPLICA A CONTINUACIÓN. & amp: lt:/p&amp: qt: & amp: lt: p class="western" lang="es-ES"> <font size=&amp;quot;2&amp;quot;&amp;gt;La calificación de la asignatura, de acuerdo con el R.D. 1125/2003 de 5 de septiembre (B.O.E. del 18.9.2003) viene expresada según una escala numérica de 0 a 10, con expresión de un decimal, de acuerdo con la siguiente tabla:</font&amp;gt;&amp;lt;/p&amp;gt;&amp;lt;dl&amp;gt;&amp;lt;dl&amp;gt;&amp;lt;dl&amp;gt;&amp;lt;dl&amp;gt;&amp;lt;dd&amp;gt; &amp:lt:table width=&amp:quot:100%&amp:quot: border=&amp:quot:1&amp:quot: cellpadding=&amp:quot:4&amp:quot: cellspacing="0"&qt; <col width=&amp;quot;116\*&amp;quot;&amp;qt; <col width=&amp;quot;140\*&amp;quot;&amp;gt; &amp:lt:tbody&amp:gt:&amp:lt:tr valign=&amp:guot:TOP&amp:guot:&amp:gt: <td width=&amp;quot;45%&amp;quot;&amp;gt; <p lang=&amp;quot;es-ES&amp;quot; align=&amp;quot;CENTER&amp;quot;&amp;gt;&amp;lt;font face=&amp;quot;Verdana, sans-serif"><font size=&amp;quot;2&amp;quot;&amp;gt;0-4,9&amp;lt;/font&amp;gt;&amp;lt;/font&amp;gt;&amp;lt;/p&amp;gt; </td&amp;gt; <td width=&amp;quot;55%&amp;quot;&amp;gt; &amp:lt:p lang=&amp:quot:es-ES&amp:quot: align=&amp:quot:CENTER&amp:quot:&amp:dt:&amp:lt:font face=&amp:quot:Verdana, sans-serif"&qt;<font size=&amp;quot;2&amp;quot;&amp;qt;Suspenso (SS)</font&amp;gt;&amp;lt;/font&amp;gt;&amp;lt;/p&amp;gt; </td&amp;gt; </tr&amp;gt; <tr valign=&amp;quot;TOP&amp;quot;&amp;gt; <td width=&amp;quot;45%&amp;quot;&amp;gt; <p lang=&amp;quot;es-ES&amp;quot; align=&amp;quot;CENTER&amp;quot;&amp;gt;&amp;lt;font face=&amp;quot;Verdana, sans-serif"><font size="2">5,0-6,9</font&amp;gt;&amp;lt;/font&amp;gt;&amp;lt;/p&amp;gt; &amp:lt:/td&amp:gt: &amp: t:td width=&amp: quot: 55% &amp: quot: &amp: qt: &amp:lt:p lang=&amp:quot:es-ES&amp:quot: align=&amp:quot:CENTER&amp:quot:&amp:dt:&amp:lt:font face=&amp:quot:Verdana, sans-serif"><font size=&amp;quot;2&amp;quot;&amp;gt;Aprobado (AP)</font&amp;qt;&amp;lt;/font&amp;qt;&amp;lt;/p&amp;qt; </td&amp;gt; </tr&amp;gt; <tr valign=&amp;quot;TOP&amp;quot;&amp;qt; <td width=&amp;quot;45%&amp;quot;&amp;gt; <p lang=&amp;quot;es-ES&amp;quot; align=&amp;quot;CENTER&amp;quot;&amp;gt;&amp;lt;font face=&amp;quot;Verdana, sans-serif"><font size="2">7,0-8,9</font&amp;gt;&amp;lt;/font&amp;gt;&amp;lt;/p&amp;gt; </td&amp;gt; <td width=&amp;quot;55%&amp;quot;&amp;gt; <p lang=&amp;quot;es-ES&amp;quot; align=&amp;quot;CENTER&amp;quot;&amp;qt;&amp;lt;font face=&amp;quot;Verdana, sans-serif"><font size=&amp;quot;2&amp;quot;&amp;gt;Notable (NT)</font&amp;gt;&amp;lt;/font&amp;gt;&amp;lt;/p&amp;gt; </td&amp;gt; </tr&amp;gt; <tr valign=&amp;quot;TOP&amp;quot;&amp;gt; <td width=&amp;quot;45%&amp;quot;&amp;gt;

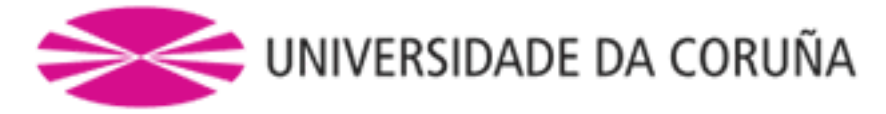

<p lang=&amp;quot;es-ES&amp;quot; align=&amp;quot;CENTER&amp;quot;&amp;gt;&amp;lt;font face=&amp;quot;Verdana, sans-serif"><font

size="2"&qt;9,0-10</font&amp;qt;&amp;lt;/font&amp;qt;&amp;lt;/p&amp;qt;

</td&amp;qt;

<td width=&amp;quot;55%&amp;quot;&amp;gt;

<p lang=&amp;quot;es-ES&amp;quot; align=&amp;quot;CENTER&amp;quot;&amp;gt;&amp;lt;font face=&amp;quot;Verdana,

sans-serif"><font size=&amp;quot;2&amp;quot;&amp;gt;Sobresaliente

(SB)</font&amp;gt;&amp;lt;/font&amp;gt;&amp;lt;/p&amp;gt;

</td&amp;gt;

&amp:lt:/tr&amp:gt:

</tbody&amp;qt;&amp;lt;/table&amp;qt;

</dd&amp;gt;&amp;lt;/dl&amp;gt;&amp;lt;/dl&amp;gt;&amp;lt;/dl&amp;gt;&amp;lt;/dl&amp;gt;&amp;lt;p class=&amp;quot;western&amp;quot; lang="es-ES">

<font size=&amp;quot;2&amp;quot;&amp;qt;Se obtiene sumando el número

total de puntos de evaluación obtenidos a lo largo del curso en las

distintas pruebas de evaluación <i&amp;gt;N&amp;lt;/i&amp;gt;

y multiplicándolo por

(10/<i&amp;gt;N&amp;lt;/i&amp;gt;&amp;lt;sub&amp;gt;max&amp;lt;/sub&amp;gt;)&amp;lt;/font&amp;gt;&amp;lt;/p&amp;gt;&amp;lt;p class="western" lang="es-ES">

<font size=&amp;quot;2&amp;quot;&amp;gt;Las pruebas que pueden realizarse

a lo largo del curso para obtener puntos son las siguientes:&lt:/font></p&amp;gt; &amp;lt;p class=&amp;quot;western&amp;quot; lang="es-ES">

<font size=&amp;quot;2&amp;quot;&amp;gt;Cualquiera de los exámenes

 escritos de las convocatorias oficiales, de Diciembre, Febrero/Junio

 o Septiembre. Puntos de evaluación asignados: <i>N</i><sub>1</sub>.Puntuación

máxima <i&amp;gt;N&amp;lt;/i&amp;gt;&amp;lt;sub&amp;gt;1max &amp;lt;/sub&amp;gt;puntos.&amp;lt;/font&amp;gt;&amp;lt;/p&amp;gt;

<p class=&amp;quot;western&amp;quot; lang=&amp;quot;es-ES&amp;quot;&amp;gt;

<font color=&amp;quot;#000000&amp;quot;&amp;qt;&amp;lt;font size=&amp;quot;2&amp;quot;&amp;qt;Trabajos

 voluntarios relacionados con la asignatura o con temas del Área de

 Conocimiento de Ingeniería Eléctrica. Puntos de evaluación

 asignados: <i>N</i><sub>2</sub>. Puntuación máxima

&amp:lt:i&amp:gt:N&amp:lt:/i&amp:gt:&amp:lt:sub&amp:gt:2max&amp:lt:/sub&amp:gt:

puntos. </font&amp;gt;&amp;lt;/font&amp;gt;

</p&amp;gt;

<p class=&amp;quot;western&amp;quot; lang=&amp;quot;es-ES&amp;quot;&amp;gt;

<font color=&amp;quot;#b80047&amp;quot;&amp;gt;&amp;lt;font size=&amp;quot;2&amp;quot;&amp;gt;&amp;lt;font

color="#000000"&qt;Asistencia

 regular a las clases de pizarra de la asignatura. La asistencia sólo

 se valorará cuando suponga un porcentaje mayor o igual que el 75%

 del número de controles de asistencia realizados. Puntos de

evaluación asignados </font&amp;gt;&amp;lt;font

color="#000000"><i&amp;gt;N&amp;lt;/i&amp;gt;&amp;lt;/font&amp;gt;&amp;lt;font

color="#000000"><sub&amp;gt;3&amp;lt;/sub&amp;gt;&amp;lt;/font&amp;gt;&amp;lt;font

color="#000000"&qt;.

Puntuación máxima </font&amp;qt;&amp;lt;font

color="#000000"><i&amp;gt;N&amp;lt;/i&amp;gt;&amp;lt;/font&amp;gt;&amp;lt;font

color="#000000"&qt;<sub&amp;qt;3max&amp;lt;/sub&amp;qt;&amp;lt;/font&amp;qt;&amp;lt;font color="#000000">

 puntos. Los alumnos que puedan justificar documentalmente su

 imposibilidad de asistir a las clases de pizarra (a criterio del

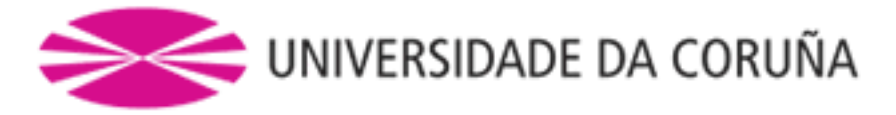

 profesor de la asignatura), podrán obtener una puntuación equivalente a ésta mediante la realización de un trabajo voluntario&amp:lt:/font&amp:qt; &amp:lt:font color=&amp:quot:#000000&amp:quot:&amp:qt:bajo las normas de trabajos complementarios que se explican en el correspondiente apartado de la guía académica.</font&amp;gt;&amp;lt;/font&amp;gt;&amp;lt;/font&amp;gt;&amp;lt;/p&amp;gt; <p class=&amp;quot;western&amp;quot; lang=&amp;quot;es-ES&amp;quot;&amp;gt; <font color=&amp;quot;#b80047&amp;quot;&amp;gt;&amp;lt;font size=&amp;quot;2&amp;quot;&amp;gt;&amp;lt;font

color="#000000">Respuesta

 satisfactoria a las cuestiones planteadas en las clases. Puntos de

evaluación asignados: & amp:lt:/font&amp:gt:&amp:lt:font

color="#000000"&qt;<i&amp;qt;N&amp;lt;/i&amp;qt;&amp;lt;/font&amp;qt;&amp;lt;font color="#000000"><sub&amp;gt;4&amp;lt;/sub&amp;gt;&amp;lt;/font&amp;gt;&amp;lt;font color="#000000">.

Puntuación máxima </font&amp;qt;&amp;lt;font

color="#000000"><l&amp;gt;N&amp;lt;/i&amp;gt;&amp;lt;/font&amp;gt;&amp;lt;font color="#000000"><sub&amp;gt;4max&amp;lt;/sub&amp;gt;&amp;lt;/font&amp;gt;&amp;lt;font color="#000000">.</font&amp;gt;&amp;lt;/font&amp;gt;&amp;lt;/font&amp;gt;&amp;lt;/p&amp;gt;

<p class=&amp;quot;western&amp;quot; lang=&amp;quot;es-ES&amp;quot;&amp;gt;

<font size=&amp;quot;2&amp;quot;&amp;gt;El

número total de puntos de evaluación de las pruebas de evaluación,

<i&amp;gt;N&amp;lt;/i&amp;gt;, se calcula según:

</font&amp;gt;

</p&amp;gt;&amp;lt;p class=&amp;quot;western&amp;quot; lang=&amp;quot;es-ES&amp;quot;&amp;gt;

<font size=&amp;quot;2&amp;quot;&amp;gt;FÓRMULA 5&amp;lt;/font&amp;gt;&amp;lt;/p&amp;gt;&amp;lt;p

class="western" lang="es-ES" align="JUSTIFY">

<font color=&amp;quot;#ff0000&amp;quot;&amp;gt;&amp;lt;font face=&amp;quot;Verdana, sans-serif&amp;quot;&amp;gt;&amp;lt;font size="2">Si

<i&amp;gt;N&amp;lt;/i&amp;gt;&amp;lt;sub&amp;gt;1&amp;lt;/sub&amp;gt;+&amp;lt;i&amp;gt;N&amp;lt;/i&amp;gt;&amp;lt;sub&amp;gt;2&amp;l t;/sub>+<i&amp;gt;N&amp;lt;/i&amp;gt;&amp;lt;sub&amp;gt;4&amp;lt;/sub&amp;gt; &amp;amp;lt;

&amp:lt:i&amp:gt:N&amp:lt:/i&amp:gt:&amp:lt:sub&amp:gt:max&amp:lt:/sub&amp:gt:/2

entonces&amp:lt:/font&amp:gt:&amp:lt:/font&amp:gt:&amp:lt:/font&amp:gt:&amp:lt:/p&amp:gt:&amp:lt:p class=&amp:guot:western&amp:guot: lang=&amp:guot:es-ES&amp:guot: align=&amp:guot:JUSTIFY&amp:guot:&amp:gt:

<font color=&amp;quot;#ff0000&amp;quot;&amp;gt; &amp;lt;font face=&amp;quot;Verdana, sans-serif&amp;quot;&amp;gt;&amp;lt;font size="2"&qt;Si

<i&amp;gt;

N</i&amp;gt;&amp;lt;sub&amp;gt;1&amp;lt;/sub&amp;gt;+&amp;lt;i&amp;gt;N&amp;lt;/i&amp;gt;&amp;lt;sub&amp;gt;2&amp;lt;/sub&amp;gt;+& amp;lt;i&qt;N</i&amp;qt;&amp;lt;sub&amp;qt;4&amp;lt;/sub&amp;qt;+&amp;lt;i&amp;qt;N&amp;lt;/i&amp;qt;&amp;lt;sub&amp;qt;3&amp;lt; /sub>

 $\alpha$ mp;amp;gt;=  $\alpha$ amp;lt;i>N</i&amp;gt;&amp;lt;sub&amp;gt;max&amp;lt;/sub&amp;gt;/2 entonces

<i&amp;gt;N&amp;lt;/i&amp;gt;=&amp;lt;i&amp;gt;N&amp;lt;/i&amp;gt;&amp;lt;sub&amp;gt;max&amp;lt;/sub&amp;gt;/2&amp;lt;/font&amp;gt;&a mp;lt;/font></font&amp;gt;&amp;lt;/p&amp;gt;&amp;lt;p class=&amp;quot;western&amp;quot; lang=&amp;quot;es-ES&amp;quot; align="JUSTIFY">

<font color=&amp;quot;#ff0000&amp;quot;&amp;gt; &amp;lt;font face=&amp;quot;Verdana, sans-serif&amp;quot;&amp;gt;&amp;lt;font size="2"&qt;si

no <i&amp;qt;N&amp;lt;/i&amp;qt;=

<i&amp;gt;N&amp;lt;/i&amp;gt;&amp;lt;sub&amp;gt;1&amp;lt;/sub&amp;gt;+&amp;lt;i&amp;gt;N&amp;lt;/i&amp;gt;&amp;lt;sub&amp;gt;2&amp;l t;/sub&qt;+<i&amp;qt;N&amp;lt;/i&amp;qt;&amp;lt;sub&amp;qt;4&amp;lt;/sub&amp;qt;&amp;lt;/font&amp;qt;&amp;lt;/font&amp;qt;&amp;lt; /font></p&amp;gt;&amp;lt;p class=&amp;quot;western&amp;quot; lang=&amp;quot;es-ES&amp;quot;

align="JUSTIFY">

<font color=&amp;quot;#ff0000&amp;quot;&amp;gt;&amp;lt;font face=&amp;quot;Verdana, sans-serif&amp;quot;&amp;gt;&amp;lt;font

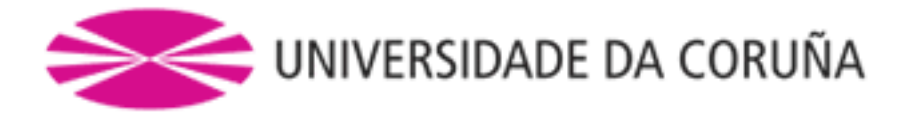

size="2">Si

no <i&amp;gt;N&amp;lt;/i&amp;gt;=

<i&amp;gt;mínimo&amp;lt;/i&amp;gt;{&amp;lt;i&amp;gt;N&amp;lt;/i&amp;gt;&amp;lt;sub&amp;gt;max&amp;lt;/sub&amp;gt;,

<i&amp;gt;N&amp;lt;/i&amp;gt;&amp;lt;sub&amp;gt;1&amp;lt;/sub&amp;gt;+&amp;lt;i&amp;gt;N&amp;lt;/i&amp;gt;&amp;lt;sub&amp;gt;2&amp;l t;/sub>+<i&amp;gt;N&amp;lt;/i&amp;gt;&amp;lt;sub&amp;gt;4&amp;lt;/sub&amp;gt;}

</font&amp;gt;&amp;lt;/font&amp;gt;&amp;lt;/font&amp;gt;

 $\alpha$ amp;lt;/p><p class=&amp;quot;western&amp;quot; lang=&amp;quot;es-ES&amp;quot;&amp;gt;

<font size=&amp;quot;2&amp;quot;&amp;gt;&amp;lt;b&amp;gt;Consideración de las

distintas convocatorias a efectos de programa de examen y prácticas.</b&amp;gt;&amp;lt;/font&amp;gt;&amp;lt;/p&amp;gt;&amp;lt;p

class=&amp:guot:western&amp:guot: lang=&amp:guot:es-ES&amp:guot:&amp:gt:

&amp:lt:font size=&amp:quot:2&amp:quot:&amp:qt:Actualmente, se realizan en cada

año académico tres convocatorias de examen, que según la

consideración oficial, son las siguientes: & amp; lt;/font& gt; & amp; lt;/p& gt; & amp; lt;p class= & amp; quot; western & amp; quot; lang="es-ES"&qt;

<font size=&amp;quot;2&amp;quot;&amp;gt;1. Diciembre&amp;lt;/font&amp;gt;&amp;lt;/p&amp;gt;&amp;lt;p

class="western" lang="es-ES">

<font size=&amp;quot;2&amp;quot;&amp;gt;2. Febrero/Junio&amp;lt;/font&amp;gt;&amp;lt;/p&amp;gt;&amp;lt;p

class="western" lang="es-ES">

<font size=&amp;quot;2&amp;quot;&amp;gt;3. Septiembre&amp;lt;/font&amp;gt;&amp;lt;/p&amp;gt;&amp;lt;p

class="western" lang="es-ES">

<font size=&amp;quot;2&amp;quot;&amp;gt;El programa del examen para las

convocatorias de Febrero/Junio y de Septiembre es el impartido

durante el año académico en vigor. & amp;lt;/font></p&amp;gt;&amp;lt;p class=&amp;quot;western&amp;quot;

lang="es-ES">

<font size=&amp;quot;2&amp;quot;&amp;gt;El programa del examen para la

convocatoria de Diciembre es el impartido durante el año académico

anterior.</font&amp;gt;&amp;lt;/p&amp;gt;&amp;lt;p class=&amp;quot;western&amp;quot;lang=&amp;quot;es-ES&amp;quot;&amp;gt;

<font size=&amp;quot;2&amp;quot;&amp;gt;Las prácticas realizadas durante

un año académico tienen validez únicamente para todas las

convocatorias de ese año académico y para la convocatoria de

diciembre del año académico siguiente, salvo lo dispuesto en el

punto siguiente. & amp: lt:/font&amp: gt:

</p&amp;gt;&amp;lt;p class=&amp;quot;western&amp;quot; lang=&amp;quot;es-ES&amp;quot;&amp;gt;

<font size=&amp;quot;2&amp;quot;&amp;qt;Si un alumno ha realizado la

integridad de las prácticas durante un año académico, y se ha

presentado a alguna de las convocatorias de ese curso, o a la

convocatoria de diciembre del curso siguiente, obteniendo una

calificación de 3,5 (3 para exámenes realizados con anterioridad al

curso 2007/2008) o superior, se considerará que tiene aprobadas las

prácticas de la asignatura, no siendo necesario que vuelva a

realizarlas. & amp: lt:/font&amp: qt:

</p&amp;gt;&amp;lt;p class=&amp;quot;western&amp;quot; lang=&amp;quot;es-ES&amp;quot;&amp;gt;

<font color=&amp;quot;#5c8526&amp;quot;&amp;gt;&amp;lt;font size=&amp;quot;2&amp;quot;&amp;gt;&amp;lt;b&amp;gt;Consideración especial de las prácticas para asignaturas de planes de estudio

extinguidos o en su último curso de impartición</b&amp;gt;&amp;lt;/font&amp;gt;&amp;lt;/font&amp;gt;&amp;lt;/p&amp;gt;&amp;lt;p class="western" lang="es-ES">

&amp:lt;font color=&amp:quot:#5c8526&amp:quot:&amp:qt:&amp:lt;font face=&amp:quot:Verdana, sans-serif&amp:quot:&amp:gt:&amp:lt;font size="2">Para

los alumnos matriculados en asignaturas de planes de estudio

extinguidos o en su último curso de impartición, se considerará

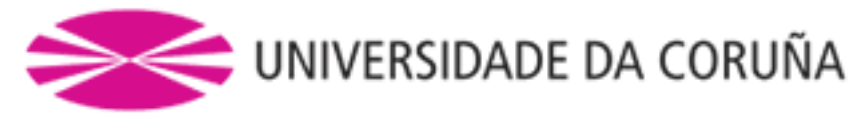

que tienen realizadas todas las prácticas de la asignatura si ya hubiesen realizado las prácticas en algún curso anterior y existiese constancia de ello en las listas de prácticas guardadas. En caso de no cumplirse alguna de estas condiciones será preciso llegar a un acuerdo individual entre cada alumno y el profesor responsable de la asignatura. Este acuerdo puede incluir la realización de un examen de prácticas o de trabajos alternativos.</font&amp;gt;&amp;lt;/font&amp;gt;&amp;lt;/font&amp;gt;&amp;lt;/p&amp;gt;&amp;lt;p class=&amp;quot;western&amp;quot; lang="es-ES"><br/&amp;gt;&amp;lt;/p&amp;gt;&amp;lt;p class=&amp;quot;western&amp;quot; lang=&amp:guot:es-ES&amp:guot:&amp:gt:&amp:lt:font size=&amp:guot:2&amp:guot:&amp:gt:&amp:lt:b&amp:gt:Complemento a las normas de calificación</b&amp;qt;&amp;lt;/font&amp;qt;&amp;lt;/p&amp;qt;&amp;lt;p class=&amp;quot;western&amp;quot; lang="es-ES"&qt; <font size=&amp;quot;2&amp;quot;&amp;gt;&amp;lt;b&amp;gt;Valores de las constantes de calificación</b&amp;qt;&amp;lt;/font&amp;qt;&amp;lt;/p&amp;qt;&amp;lt;p class=&amp;quot;western&amp;quot; lang="es-ES" align="LEFT"> <font color=&amp;quot;#000000&amp;quot;&amp;gt;&amp;lt;font size="2"><i&amp;gt;N&amp;lt;/i&amp;gt;&amp;lt;sub&amp;gt;max&amp;lt;/sub&amp;gt;=100&amp;lt;/font&amp;gt; </font&amp;gt;&amp;lt;/p&amp;gt;&amp;lt;p class=&amp;quot;western&amp;quot; lang=&amp;quot;es-ES&amp;quot; align="LEFT"> &amp:lt:font color=&amp:guot:#000000&amp:guot:&amp:gt:&amp:lt:font size="2"><i&amp;gt;N&amp;lt;/i&amp;gt;&amp;lt;sub&amp;gt;1max&amp;lt;/sub&amp;gt;=100&amp;lt;/font&amp;g t;</font&amp;gt;&amp;lt;/p&amp;gt;&amp;lt;p class=&amp;quot;western&amp;quot; lang=&amp;quot;es-ES&amp;quot; align="LEFT"> <font color=&amp;quot;#000000&amp;quot;&amp;gt;&amp;lt;font size="2"><i&amp;gt;N&amp;lt;/i&amp;gt;&amp;lt;sub&amp;gt;2max&amp;lt;/sub&amp;gt;=12\*&amp;lt;i&amp;gt;S& amp;lt;/i></font&amp;gt;&amp;lt;/font&amp;gt;&amp;lt;/p&amp;gt;&amp;lt;p class=&amp;quot;western&amp;quot; lang="es-ES" align="LEFT"> <font color=&amp;quot;#000000&amp;quot;&amp;gt;&amp;lt;font size="2"><i&amp;gt;N&amp;lt;/i&amp;gt;&amp;lt;sub&amp;gt;3max&amp;lt;/sub&amp;gt;=8\*&amp;lt;i&amp;gt;S&a mp;lt:/i&gt:&lt:/font&gt:&lt:/font&gt:&lt:/p&gt:&lt:p class=&guot:western&guot: lang=&amp:guot:es-ES&amp:guot: align=&amp:guot:LEFT&amp:guot:&amp:gt: &amp:lt:font color=&amp:quot:#000000&amp:quot:&amp:qt:&amp:lt:font size="2"><i&amp;gt;N&amp;lt;/i&amp;gt;&amp;lt;sub&amp;gt;4max&amp;lt;/sub&amp;gt;=10\*&amp;lt;i&amp;gt;S& amp;lt;/i&qt;</font&amp;qt;&amp;lt;/font&amp;qt;&amp;lt;/p&amp;qt;&amp;lt;pclass=&amp;quot;western&amp;quot; lang="es-ES" align="LEFT"> <font color=&amp;quot;#000000&amp;quot;&amp;gt;&amp;lt;font size="2"><i&amp;gt;P&amp;lt;/i&amp;gt;&amp;lt;sub&amp;gt;i,aprob&amp;lt;/sub&amp;gt;=&amp;lt;i&amp;gt;P&a mp;lt;/i><sub&amp;gt;i,max&amp;lt;/sub&amp;gt;/2&amp;lt;/font&amp;gt;&amp;lt;/font&amp;gt;&amp;lt;/p&amp;gt;&amp;lt;p class="western" lang="es-ES" align="LEFT"> <font color=&amp;quot;#000000&amp;quot;&amp;gt;&amp;lt;font size="2"><i&amp;gt;N&amp;lt;/i&amp;gt;&amp;lt;sub&amp;gt;A&amp;lt;/sub&amp;gt;=4&amp;lt;/font&amp;gt;&am p;lt;/font></p&amp;gt;&amp;lt;p class=&amp;quot;western&amp;quot; lang=&amp;quot;es-ES&amp;quot; align="LEFT"> <font color=&amp;quot;#000000&amp;quot;&amp;qt;&amp;lt;font size="2"><i&amp;gt;N&amp;lt;/i&amp;gt;&amp;lt;sub&amp;gt;B&amp;lt;/sub&amp;gt;=2&amp;lt;/font&amp;gt;&am p;lt;/font></p&amp;gt;&amp;lt;p class=&amp;quot;western&amp;quot; lang=&amp;quot;es-ES&amp;quot;&amp;gt;&amp;lt;br /&amp:gt:&amp:lt:/p&amp:gt:&amp:lt:p class=&amp:guot:western&amp:guot; lang=&amp:guot:es-ES&amp:guot:&amp:gt:&amp:lt:font color="#000000"&qt;<font size=&amp;quot;2&amp;quot;&amp;qt;En

donde <i&amp;gt;S&amp;lt;/i&amp;gt; es un parámetro de valor comprendido entre 0 y 1 que

se calcula como sigue: sea <i&amp;gt;D&amp;lt;/i&amp;gt;&amp;lt;sub&amp;gt;&amp;lt;i&amp;gt;max&amp;lt;/i&amp;gt;&amp;lt;/sub&amp;gt;

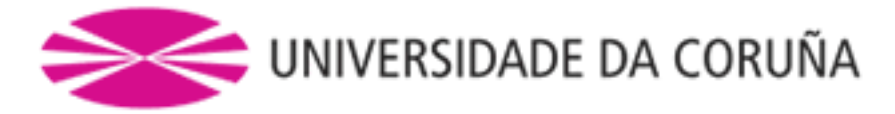

la máxima puntuación posible que puede obtener un profesor en una asignatura en las encuestas de evaluación que realizan los alumnos, en aquellos puntos que sean relevantes para la acreditación del profesorado (en la actualidad el punto 24:?Globalmente estoy satisfecho con el profesor de esta materia?), y sea <i&amp;gt;D&amp;lt;/i&amp;gt; la puntuación obtenida por el profesor de la asignatura en las últimas encuestas con resultados disponibles. Entonces :</font&amp;gt;&amp;lt;/font&amp;gt;&amp;lt;/p&amp;gt;&amp;lt;p class="western" lang="es-ES" align="LEFT"> <font color=&amp;quot;#000000&amp;quot;&amp;gt;&amp;lt;font size=&amp;quot;2&amp;quot;&amp;gt;Si &amp:lt:i&amp:gt:D&amp:lt:/i&amp:gt:&amp:amp:lt:=&amp:lt:i&amp:gt:D&amp:lt:/i&amp:gt:&amp:lt:sub&amp:gt:max&amp:lt:/sub&amp:gt:/2 :  $\alpha$  amp:lt;i&amp:qt;S&amp:lt:/i&amp:qt;=0&amp:lt:/font&amp:qt;&amp:lt:/font&amp:qt;&amp:lt:/p&amp:qt;&amp:lt:p class="western" lang="es-ES" align="LEFT"&qt; <font color=&amp;quot;#000000&amp;quot;&amp;qt;&amp;lt;font size=&amp;quot;2&amp;quot;&amp;gt;Si <i&amp;qt;D&amp;lt;/i&amp;qt;&amp;amp;qt;&amp;lt;i&amp;qt;D&amp;lt;/i&amp;qt;&amp;lt;sub&amp;qt;max&amp;lt;/sub&amp;qt;/2 : <i&amp;gt;S&amp;lt;/i&amp;gt;=(2\*&amp;lt;i&amp;gt;D/D&amp;lt;/i&amp;gt;&amp;lt;sub&amp;gt;mzx&amp;lt;/sub&amp;gt;-1)&amp;lt;/font&amp ;gt;</font&amp;gt;&amp;lt;/p&amp;gt;&amp;lt;p class=&amp;quot;western&amp;quot; lang=&amp;quot;es-ES&amp;quot;&amp;gt;&amp;lt;font size="2">Para

la condición adicional</font&amp;gt;&amp;lt;/p&amp;gt;&amp;lt;p class=&amp;quot;western&amp;quot; lang=&amp;quot;es-ES&amp;quot; align=&amp:guot:LEFT&amp:guot:&amp:gt:

## <font

size="2"><i&amp;gt;Q&amp;lt;/i&amp;gt;&amp;lt;sub&amp;gt;min&amp;lt;/sub&amp;gt;=&amp;lt;i&amp;gt;Q </i&amp;gt;-1&amp;lt;/font&amp;gt;&amp;lt;/p&amp;gt;&amp;lt;p class=&amp;quot;western&amp;quot; lang=&amp;quot;es-ES&amp;quot; align="LEFT">

## <font

size="2"><i&amp;gt;N&amp;lt;/i&amp;gt;&amp;lt;sub&amp;gt;S12&amp;lt;/sub&amp;gt;=41&amp;lt;/font&amp;gt;& amp;lt;/p><p class=&amp;quot;western&amp;quot; lang=&amp;quot;es-ES&amp;quot; align=&amp;quot;LEFT&amp;quot;&amp;gt; <font

size="2"><i&amp;gt;N&amp;lt;/i&amp;gt;&amp;lt;sub&amp;gt;S3&amp;lt;/sub&amp;gt;=60&amp;lt;/font&amp;gt;&a mp:lt:/p&amp:gt:&amp:lt:p class=&amp:guot:western&amp:guot: lang=&amp:guot:es-ES&amp:guot: align=&amp:guot:LEFT&amp:guot:&amp:gt: &amp:lt:font

size=&amp:guot:2&amp:guot:&amp:gt:&amp:lt:j&amp:gt:Compensación=No&amp:lt:/j&amp:gt:&amp:lt:/font&amp:gt:&amp:lt:/p&amp:gt:&amp:lt:p class="western" lang="es-ES" align="LEFT">

 $\alpha$  amp:lt:font size=&amp:quot:2&amp:quot:&amp:dt:&amp:lt:b&amp:dt:Redondeo&amp:lt:/b&amp:dt:&amp:lt:/font&amp:dt:&amp:lt:/p&amp:dt:&amp:lt:p class="western" lang="es-ES" align="JUSTIFY">

<font size=&amp;quot;2&amp;quot;&amp;gt;&amp;lt;font color=&amp;quot;#000000&amp;quot;&amp;gt;&amp;lt;font face=&amp;quot;Verdana, sans-serif&amp:quot;&amp:qt;&amp:lt;font size=&amp:quot;2&amp:quot;&amp:qt;Los

cálculos de los puntos de evaluación obtenidos se realizan con

todas las cifras decimales que permita el programa de cálculo

empleado. La calificación final obtenida se redondea y se expresa

con una única cifra decimal. Así por ejemplo, una calificación de

4,92 equivale a 4,9 y es suspenso, mientras que una calificación a

partir de 4,95 equivale a 5 y es aprobado.</font&amp;gt;&amp;lt;/font&amp;gt;&amp;lt;/font&amp;gt;&amp;lt;font

color="#000000"&qt;</font&amp;lt;/font&amp;qt;

</p&amp;gt;

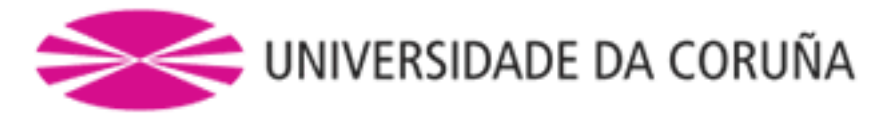

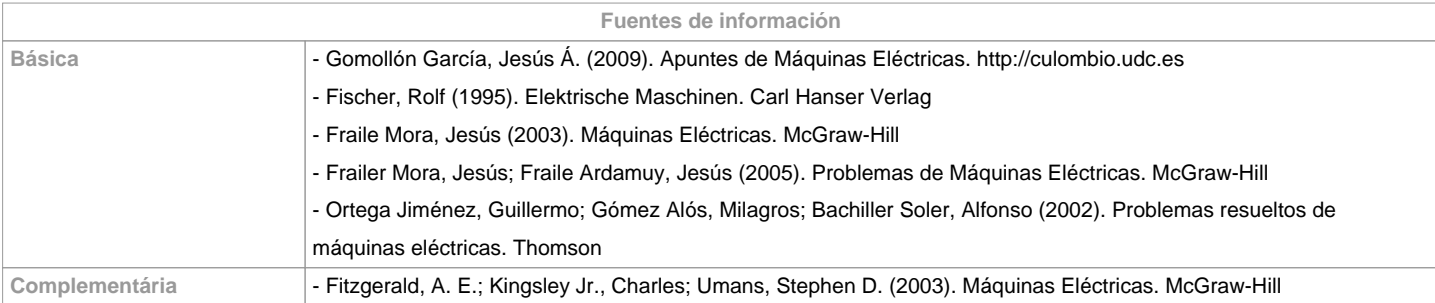

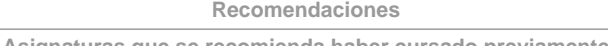

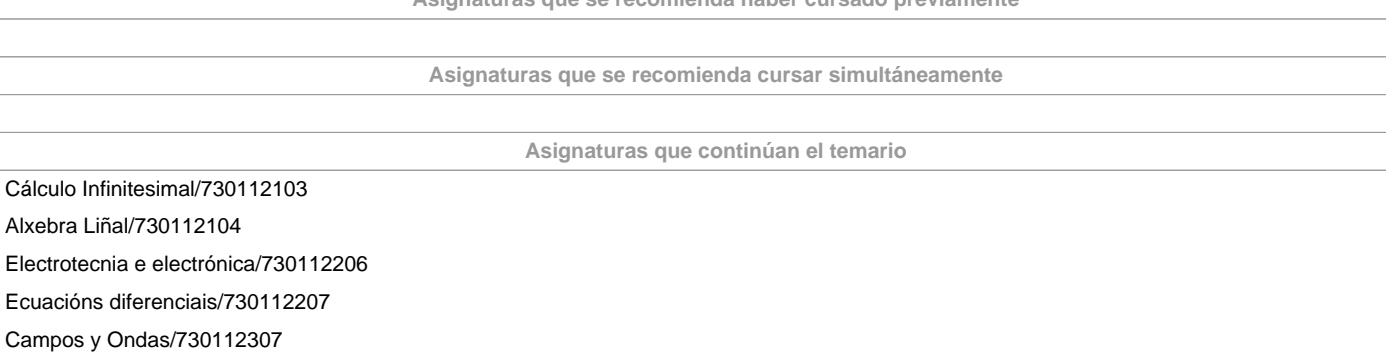

**Otros comentarios**

**(\*) La Guía Docente es el documento donde se visualiza la propuesta académica de la UDC. Este documento es público y no se puede modificar, salvo cosas excepcionales bajo la revisión del órgano competente de acuerdo a la normativa vigente que establece el proceso de elaboración de guías**